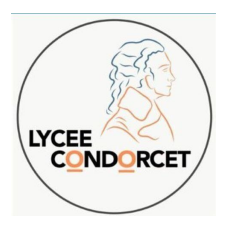

# **A/ Remarques générales**

Les outils sont amenés à changer en cours de route pour parer à tout dysfonctionnement inopiné, ou pour bénéficier d'une évolution. Il est alors conseillé d'utiliser la messagerie comme canal principal pour directives et changements. En cas de distanciel ou d'enseignement hybride, mise à la Une du plan de continuité pédagogique et de l'article d'aide à la connexion avec formulaire de contact.

# **B/ Outils à disposition**

### **L'environnement numérique de travail** du lycée (ENT)

Messagerie : contact.

Cahier de texte : devoirs et remise en ligne, activités en ligne.

Espace des classes : dépôt de fichiers ou d'articles, forum de questions, pad collaboratif, agenda, tchat, pad collaboratif.

### **Solutions académiques**

Partage de fichiers volumineux (Renater, Nextcloud, Peertube) Visioconférence (Visio Lycée de la DNE, Classe Virtuelle du CNED)

# **C/ Précisions par discipline**

# **LYCÉE**

# **Éco-gestion**

(Éco gestion en STMG, option DGEMC et disciplines tertiaires en BTS)

Communication via l'ENT :

- Emission des informations par les professeurs : réponses aux questions des élèves et transmission d'informations générales via messagerie ENT, dépôt des documents de travail et cours dans les dossiers partages des espaces de classe sur l'ENT, transmission du travail à faire/à rendre via le cahier de texte de l'ENT avec date limite de retour, indication d'une note après correction.d'un "NR" sous pronote lorsque le travail n'a pas été transmis par l'élève
- Emission des informations par les élèves : demande d'informations générales + questionnement ponctuel sur le travail demandé via la messagerie ENT, rendu des travaux demandé via l'onglet travail à faire du cahier de texte avec remise en ligne si l'élève n'a pas pu rendre un travail et a un NR => il doit informer le professeur et indiquer les raisons, un délai pue t être (ou non ) attribué par le professeur , ou un autre travail donné => si le 2eme délai (ou le 2nd travail) n"est pas rendus alors un 0 remplace le NR.

Classe à distance :

- Cours en ligne selon les créneaux de l'edt des élèves via la classe virtuelle du CNED : lien de la CV de chaque prof transmis par messagerie ENT à chaque classe
- Suivi des projets et de la préparation au grand oral de term STMG, des études de gestion en 1ere STMG : via ENT ou espace collaboratif (google drive déjà ouvert par les élèves qui ont invité leur professeur de MSGN et de SDGN) depuis le début de l'année avec dépôt du travail en ligne et coaching par le professeur.

Rôle des délégués de classe et des pp term STMG => un contact hebdomadaire par téléphone entre les délégués et le pp est mis en place sur un créneaux fixe, les élèves peuvent faire remontrer les difficultés rencontrées à leurs délégués.

# **EPS**

Envois par l'ENT sur les adresses des élèves ( envoi des documents, QCM, vidéos en pack office/ pdf/ fichiers vidéos). Les élèves utilisent l'ENT pour nous renvoyer les documents si nécessaire.

### **Français**

Devoirs envoyés par l'intermédiaire du cahier de texte ou la messagerie de l'ENT, classes virtuelles et, dans certains cas, vidéos et fichiers audios complémentaires.

### **Histoire-géographie**

Nous utilisons l'ENT et la classe virtuelle.

#### **Langues vivantes**

**Anglais :**

◦ Devoirs : ENT

◦ Visioconférence : Classe Virtuelle du CNED ou Visio Lycées.

**LVB :** l'ENT est le seul outil utilisé avec l'accès aux manuels, et le travail donné dans l'agenda. L'un ou l'autre professeur peut utiliser un autre outil ou un site de classe virtuelle selon les indications données par message sur l'ENT.

#### **Mathématiques**

En cas de fermeture d'une classe ou de l'établissement, les professeurs de mathématiques contacteront immédiatement leurs élèves, et les parents de ses derniers, via la messagerie de l'ENT, pour expliciter leur manière de fonctionner. En cas de difficultés de prise de contact par ce biais, les professeurs utiliseront les coordonnées mises à leur disposition dans le logiciel Pronote. Il est donc vivement recommandé aux familles de vérifier que les coordonnées transmises au Lycée sont à jour. Compte tenu de la grande diversité des pratiques d'un enseignant à l'autre, et de grandes disparités entre les classes et les niveaux, il n'est pas possible de proposer un protocole de continuité entièrement uniformisé. Néanmoins, voici un panorama non exhaustif des modes de fonctionnements possibles.

Exemples d'outils privilégiés :

- L'ENT : la messagerie, le cahier de textes (dont la partie travail à rendre en ligne), l'espace de partage de documents, partie agenda, forum, espaces de discussion (« chats ») ;
- Les courriels : pour pallier les dysfonctionnements de la messagerie ENT ;
- Les outils mis à disposition par le CNED : la classe virtuelle, ma classe à la maison ;
- Autres outils : espace de stockages en lignes (Google drive, Microsoft drive), sites internet pédagogiques (personnels ou institutionnels), tutoriels vidéo et pages de la DANE (à destination des enseignants et des élèves).

Exemples de stratégies possibles :

- Exemple 1 : l'enseignant peut, dans la mesure du possible, conserver tout ou partie des horaires de cours habituels sous forme de classe virtuelle. Il envoie alors du contenu numérique aux élèves, préparé en amont de la séance de classe virtuelle, qu'il réexplique, complète pendant le cours en ligne. Les documents envoyés sont construits de telle sorte que les élèves ne pouvant assister à la classe virtuelle (ponctuellement ou habituellement) sont capables de rattraper le travail en autonomie. Du travail à rendre est également demandé aux élèves.
- Exemple 2 : l'enseignant n'a pas la possibilité d'assurer les séances de classe virtuelles (contraintes de temps, matérielles ou familiales). Il envoie alors des documents sous forme de guides très détaillés aux élèves pour qu'ils travaillent en autonomie. Souvent, un travail à rendre est attendu en retour.
- Exemple 3 : l'enseignant effectue un travail asynchrone à l'aide de vidéos (créées ou déjà existantes). Il fournit des liens vers des vidéos de cours réalisées sur des sites de partages de vidéos. Ces vidéos remplacent un véritable cours et complète les documents envoyés aux élèves.

### **Philosophie**

Voici la liste des outils utilisés par l'équipe de philosophie en cas de fermeture des classes ou du lycée : - Pour la communication avec les familles et les élèves : l'ENT ( messagerie + dossiers partagés

avec les classes )

- Pour le manuels : médiacentre sur l'ENT

- Pour les cours : la Classe Virtuelle du CNED et/ou la Visio Lycées de la DNE [visiolycees.education.fr/welcome](http://../../../../../../../C:/Users/Guenvald/Downloads/visio%02lycees.education.fr/welcome)

#### **Physique-chimie**

Pour tous les niveaux, nous utilisons principalement 2 outils :

L'ENT : pour l'envoi de fichiers (cours, diaporama, vidéos, animations...) aux élèves via les mails ou les documents partagés et les élèves nous renvoient leur travail sur l'ENT également La classe virtuelle du CNED : cours en ligne, travail en groupe à distance, partage d'écran... Chaque enseignant a son propre lien de CV.

### **SES**

En SES nous utiliserons avant tout deux outils:

L'ENT régulièrement pour la messagerie et le cahier de textes (séquences de cours, documents éventuels et travail à faire). Les PP ayant vérifié que tous les élèves avaient une connexion qui fonctionnait;

Occasionnellement (surtout si le confinement devait durer), la classe virtuelle du CNED.

### **SVT**

En SVT et pour tous les niveaux, notre organisation pour assurer la continuité pédagogique : - travail durant la séance / sur le créneau horaire : consulter le contenu du cahier de texte de l'ENT. Pour certains niveaux et en fonction des professeurs enseignement hybride mise en place en spécialité SVT 1er et terminales.

Travail à faire pour la séance suivante consulter l'ENT

Notes : pronote - communication avec le professeur : par l'ENT / service de messagerie

La classe virtuelle du CNED : cours en ligne, travail en groupe à distance, partage d'écran... Chaque enseignant a son propre lien de CV communiqué aux élèves par l'ENT

Partager des documents : espace de classe de l'ENT ou doc joint au cahier de texte, au travail à faire.

# **POST BAC**

### **CPGE**

Economie droit : si possible, les cours seraient maintenus sur les plages horaires de l'emploi du temps actuel, et seraient dispensés par la plate forme de classe virtuelle du CNED. Sur le modèle du cours dispensé en présentiel, les étudiants disposeraient de polycopiés de cours et de fichiers d'applications (déposés sur l'ENT) qui seraient travaillés pendant les séances, au cours desquelles des documents complémentaires seraient "projetés" à l'écran (comme ils sont vidéoprojetés pendant les séances en présentiel). Les échanges entre étudiants et enseignants interviendraient, au choix de chaque étudiant, par chat ou intervention orale. Enfin, les éventuelles plages horaires de devoirs surveillés seraient maintenues : le sujet serait déposé sur l'ENT en début de séance, les étudiants enverraient leur prestations par mail, en format pdf, à l'expiration de délai imparti, et les "copies" seraient corrigées au moyen de l'outil pdf view avant d'être renvoyées individuellement aux étudiants, accompagnées d'un corrigé intégral (traditionnellement glissé dans les copies papier). Ce mode de fonctionnement a été expérimenté avec un relatif "succès" au printemps 2020, mais son efficacité dépend bien entendu de la possibilité (et la volonté) des étudiants de rester concentrés pendant les séances de cours, l'enseignant pouvant vérifier la connexion des étudiants mais que de manière très épisodique (par questionnement oral) la réelle implication de chacun.

Lettres (M. Girard): En cas de confinement, un fonctionnement "normal" sera maintenu par la casse du CNED sur les horaires de l'emploi du temps. Les étudiants continueront aussi à avoir des DM et DS sur les créneaux dévolus.

Italien: si l'établissement était fermé cours sur la classe virtuelle du CNED sur les créneaux habituels, si seule une classe était fermée QCM pronote à faire et travaux écrits ou oraux à rendre sur l'ENT (ou par mail car faible effectif).

Espagnol ( Mme Thérond) : En cas de confinement, cours sur les horaires prévus à l'emploi du temps via le CNED et la classe virtuelle + même procédé pour les khôlles prévues au kholloscope si celles-ci sont maintenues.

Philosophie: à l'instar de ce qui s'est passé lors du premier confinement, je ferais cours via la plateforme de classe virtuelle du CNED sur les heures de cours habituelles. Documents, DM et DS seraient distribués et organisés au moyen d'une communication par voie électronique (ENT ou adresses personnelles).

Mathématiques (M Dayrens) : la classe virtuelle du CNED est inutilisable pour le cours de mathématiques à cause de l'impossibilité d'écrire des formules et de faire des dessins "au tableau". Ainsi, les polycopiés du cours et les corrigés des exercices seront disponibles sur l'ENT et sur la page web du cours de mathématiques. Une version papier des polycopiés du cours sera distribuée en classe si la soudaineté de l'éventuelle fermeture le permet. Le cahier de texte de l'ENT sera utilisé pour donner le rythme d'avancé du cours et des exercices à faire selon l'emploi du temps normal. Les échanges avec l'enseignant s'effectueront exclusivement par un forum dédié sur l'ENT (qui autorise quelques formules mathématiques). Chaque vendredi, un travail à rendre sur l'ENT sera demandé aux élèves pour vérifier le travail de la semaine. Les khôlles, s'il est possible de les maintenir, et les devoirs surveillés du mercredi seront adaptés : le sujet est envoyé aux élèves et ils disposent d'un délai court pour rendre leur copie via l'ENT. Les copies en mathématiques sont un scan ou une photo de la copie manuscrite de l'élève envoyées au format pdf (un travail de préparation a été effectué en novembre pour la maitrise de ce processus). Le cours d'informatique-mathématiques sera, quant à lui, supprimé car les élèves n'ont pas nécessairement accès à un ordinateur en dehors du lycée.

Management et sciences de gestion

- cours en distanciel via la plateforme du CNED : explication du cours, exercices en directs et correction
- cours et exercices polycopés fournis aux étudians à distane puis corrigés
- applications à rendre en pdf et gcm sur le site evalgcm.fr

Anglais : cours virtuels via la plateforme du CNED, devoirs à rendre via l'ENT, qcm sur Pronote. Je ferai également des entretiens individuels via la classe virtuelle ou par téléphone suivant l'équipement des étudiants afin de maintenir une pratique régulière de l'oral, soit sur les créneaux de khôlle si elles sont maintenues, soit en dehors des khôlles.